## **Using Mozilla Firefox 2**

**The AIMS "File Transfer" (FTP) site is secure, so you will need a username and password to access your organization's files. Please contact the "Mapper of the Day" at 913-715-1600 or send an email to [mapper@jocogov.org](mailto:mapper@jocogov.org) to acquire your login information.**

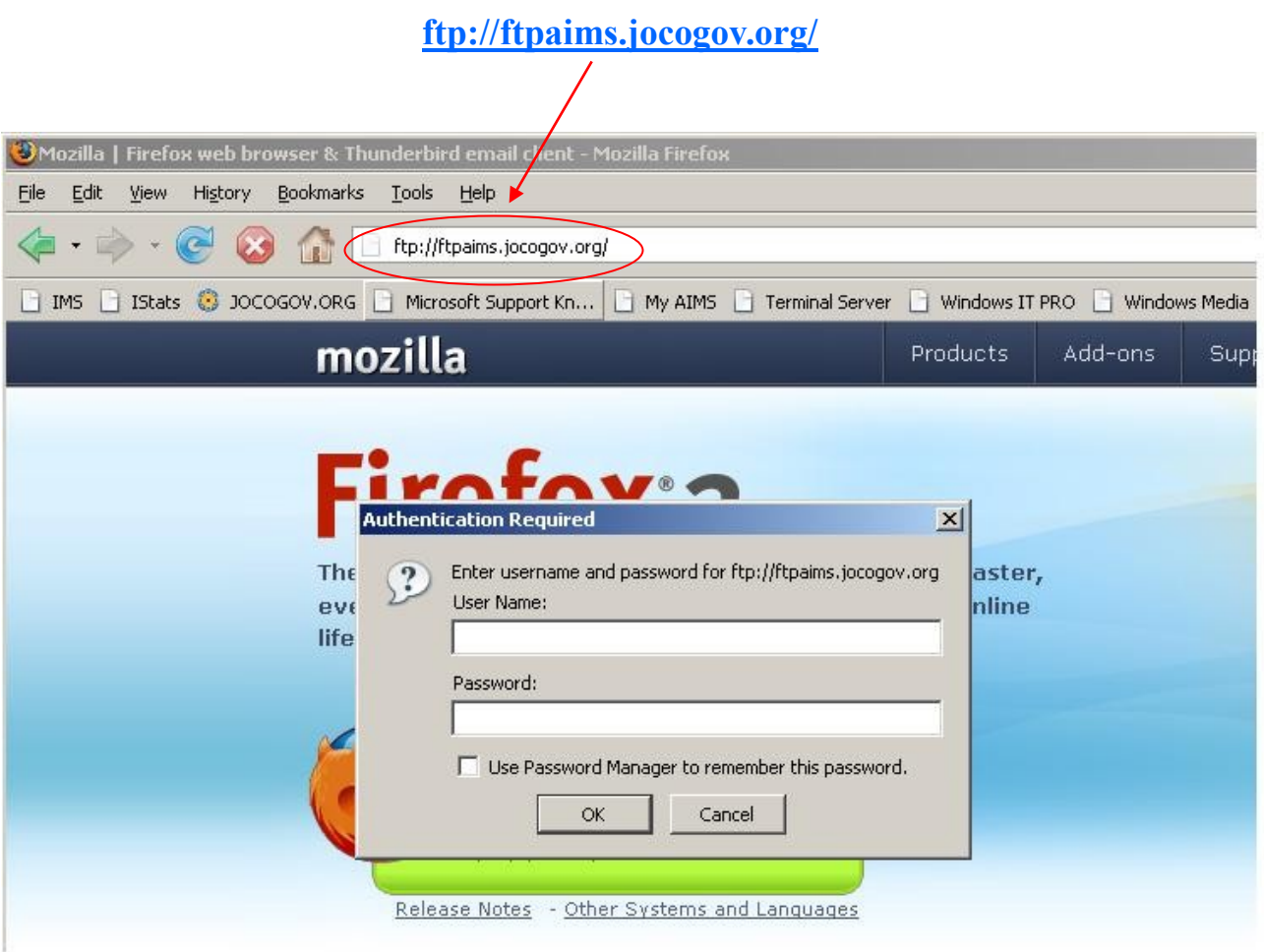

**After typing in the web address "ftp://ftpaims.jocogov.org" you will be prompted to enter the username and password that AIMS has assigned you.**

*\* These instructions are for the standard install of Firefox 2. There are various 3rd party FTP plug-ins for Firefox that can be downloaded, but will not be covered here.*

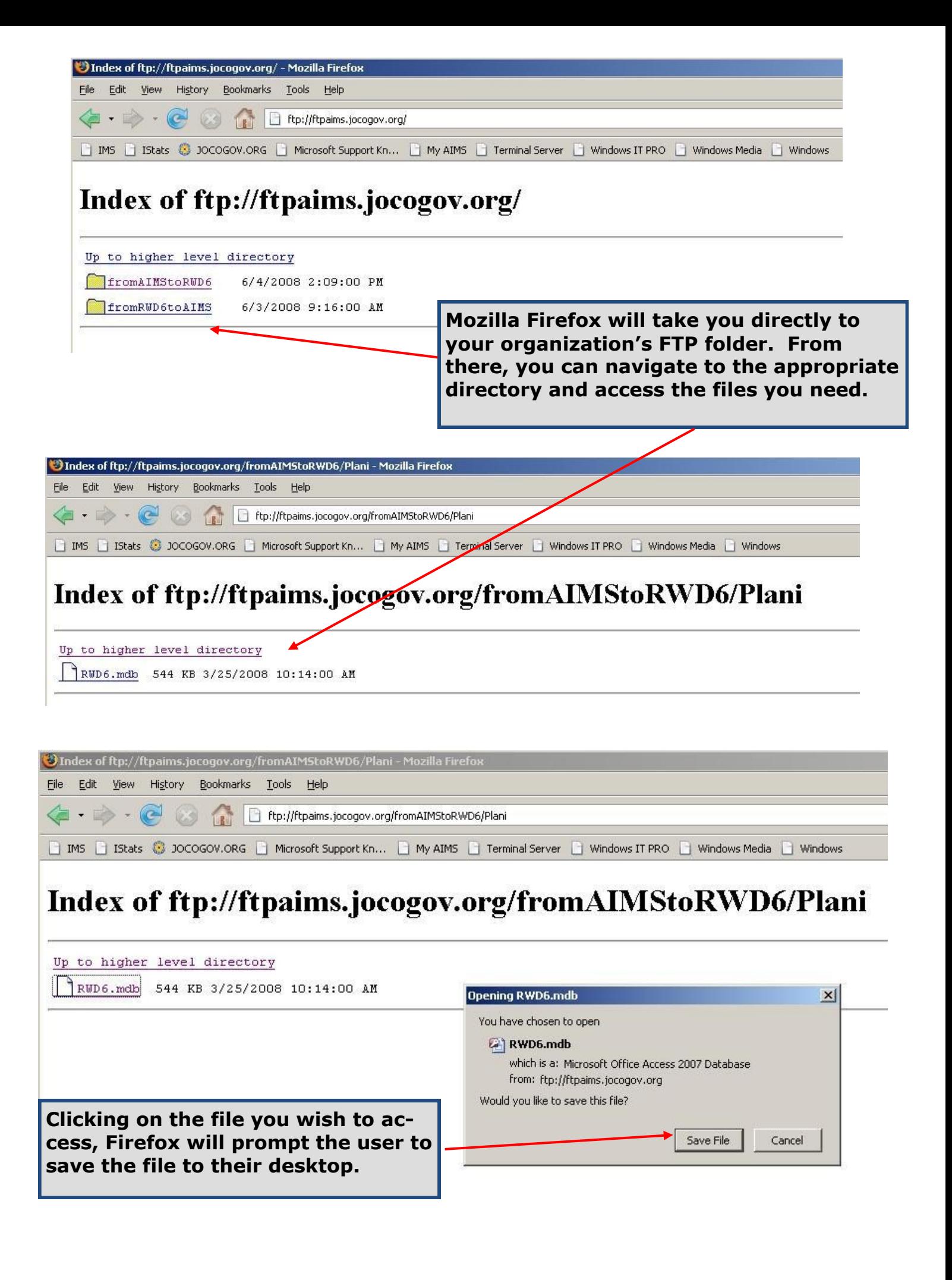